# **Curry%**

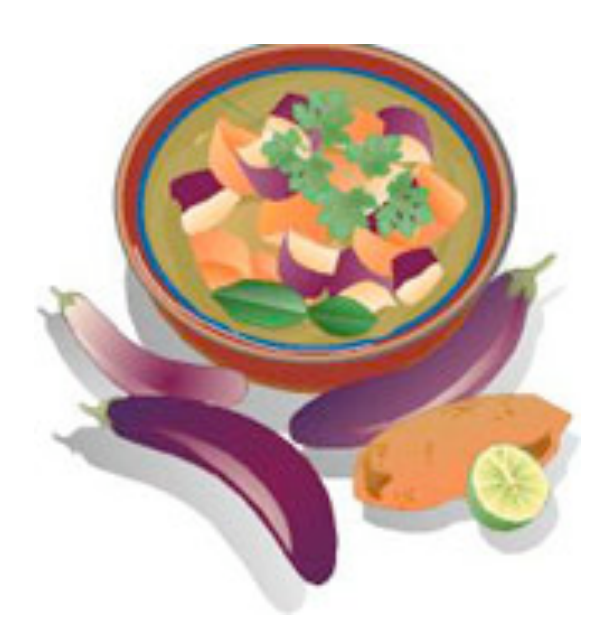

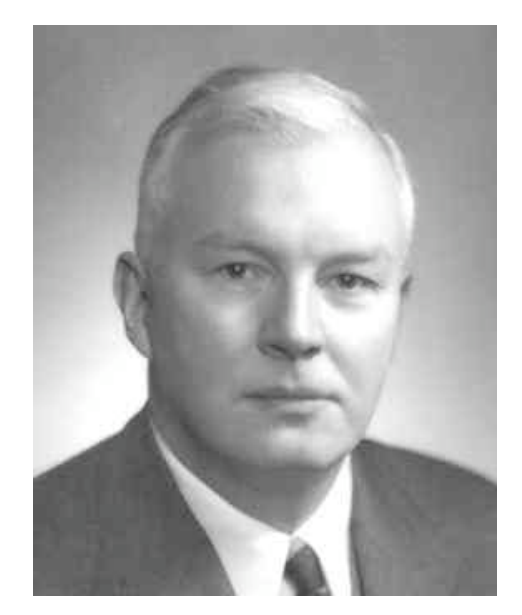

A Tasty dish? Haskell Curry!

#### **Curried Functions**

- Currying is a functional programming technique that takes a function of N arguments and produces a related one where some of the arguments are fixed
- In Scheme
	- $-$  (define add1 (curry + 1))
	- $-$  (define double (curry  $*$  2))

#### A tasty dish?

- Currying was named after the Mathematical logician Haskell Curry (1900-1982)
- Curry worked on combinatory logic ...
- A technique that eliminates the need for variables in mathematical logic ...
- and hence computer programming!
	- $-$  At least in theory
- The functional programming language Haskell is also named in honor of Haskell Curry

# **Functions in Haskell**

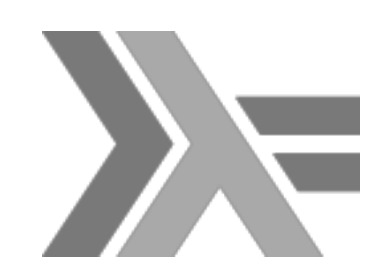

• In Haskell we can define *q* as a function that takes two arguments of types a and b and returns a value of type *c* like this:

 $-g::(a, b) \rightarrow c$ 

• We can let *f* be the curried form of *q* by

 $-f = \text{curry} g$ 

• The function f now has the signature  $-$ f $:: a -> b -> c$ 

• *f* takes an arg of type *a* & returns a function that takes an arg of type *b* & returns a value of type *c* 

# **Functions in Haskell**

- •*All* functions in Haskell are curried, i.e., all Haskell functions take just single arguments.
- This is mostly hidden in notation, and is not apparent to a new Haskeller
- Let's take the function  $div$ :: Int -> Int -> Int which performs integer division
- •The expression div 11 2 evaluates to 5
- But it's a two-part process

–div 11 is evaled & *returns a function* of type Int -> Int

 $-$ That function is applied to the value 2, yielding 5

# **Currying in Scheme**

- Scheme has an explicit built in function, *curry*, that takes a function and some of its arguments and returns a curried function
- For example:
	- $-$  (define add1 (curry + 1))
	- $-$  (define double (curry  $*$  2))
- We could define this easily as: (define (curry fun . args)  $(\text{lambda } x \text{ (apply fun (append args x))))$

# Note on lambda syntax

- (lambda X (foo X)) is a way to define a lambda expression that takes any number of arguments"
- $\bullet$  In this case X is bound to the list of the argument values, e.g.:

```
> (define f (lambda x (print x)))
```
 $> f$ 

```
#<procedure:f>
```

```
> (f 1 2 3 4 5)
```

```
(1 2 3 4 5)
```
# **Simple example (a)**

- Compare two lists of numbers pair wise: (apply and (map < '(0 1 2 3) '(5 6 7 8)))
- Note that (map < '(0 1 2 3) '(5 6 7 8)) evaluates to the list (#t #t #t #t)
- Applying and to this produces the answer, #t

# Simple example (b)

- Is every number in a list positive? (apply and (map <  $0'$  (5 6 7 8)))
- This is a nice idea, but will not work

map: expects type <proper list> as 2nd argument, given: 0; other arguments were: #<procedure:<> (5 6 7 8)

 $===$  context  $===$ 

/Applica8ons/PLT/collects/scheme/private/misc.ss:74:7"

• Map takes a function and lists for each of its arguments"

#### Simple example (c)

- Is every number in a list positive?
- Use *(lambda (x) (< 0 x))* as the function (apply and (map (lambda (x)  $(< 0 x)$ ) '(5 6 7 8)))
- This works nicely and gives the right answer
- What we did was to use a general purpose, two-argument comparison function  $(??)</math to$ make a narrower one-argument one  $(0)</math$

# Simple example (d)

- Here's where curry helps  $(carry < 0) \approx (lambda (x) (< 0 x))$
- So this does what we want (apply and (map (curry < 0) '(5 6 7 8)))
- $-$  Currying  $<$  with 0 actually produces (lambda x (apply  $<$  0 x))
- $-$  So (curry < 0) takes one or more args, e.g.  $((\text{curry} < 0)$  10 20 30) => #t  $((\text{curry} < 0)$  10 20 5) => #f

#### **A%real%world%example%**

- I wanted to adapt a Lisp example by Google's Peter Norvig of a simple program that generates random sentences from a context free grammar
- It was written to take the grammar and start symbol as global variables  $\odot$
- I wanted to make this a parameter, but it made the code more complex  $\odot$   $\odot$
- Scheme's curry helped solve this!

…  $(PP \rightarrow (PREF NP))$  $(PP? -> () () () () PP)$  $\big)$ )

(ARTICLE -> the the the a a a one every) (NOUN -> man ball woman table penguin student book dog worm computer robot)

(NP -> (ARTICLE ADJS? NOUN PP?))

(VP -> (VERB NP) (VERB NP) (VERB NP) VERB)

```
" ((S -> (NP VP) (NP VP) (NP VP) (NP VP) (S CONJ S))
```
 $;$ ;; This is a simple  $...$ 

(define grammar

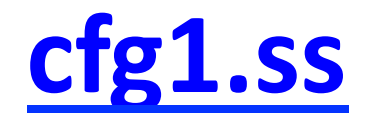

#lang scheme

scheme>*&scheme&*

Welcome to MzScheme v4.2.4 ...

- >"*(require&"cfg1.ss")&*
- > (generate 'S)

(a woman took every mysterious ball)

> (generate 'S)

(a blue man liked the worm over a mysterious woman)

> (generate 'S)

(the large computer liked the dog in every mysterious student in the mysterious dog)

 $>(generate 'NP)$ 

(a worm under every mysterious blue penguin)

 $>(q$ enerate 'NP)

(the book with a large large dog)

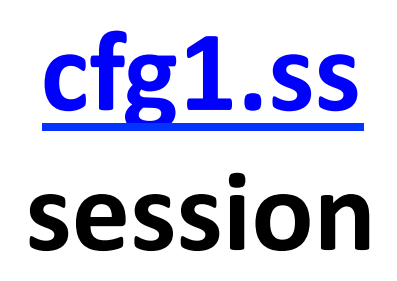

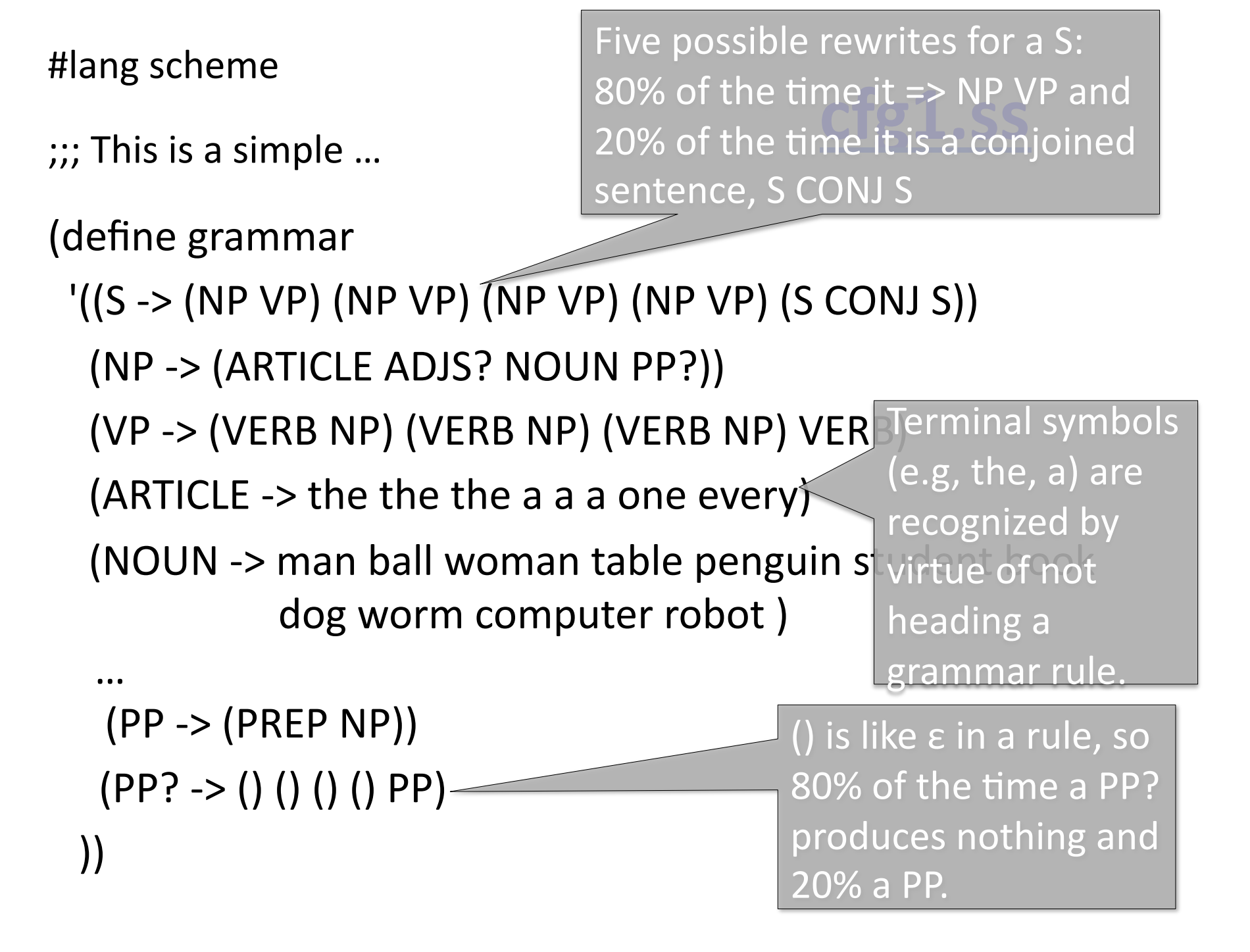

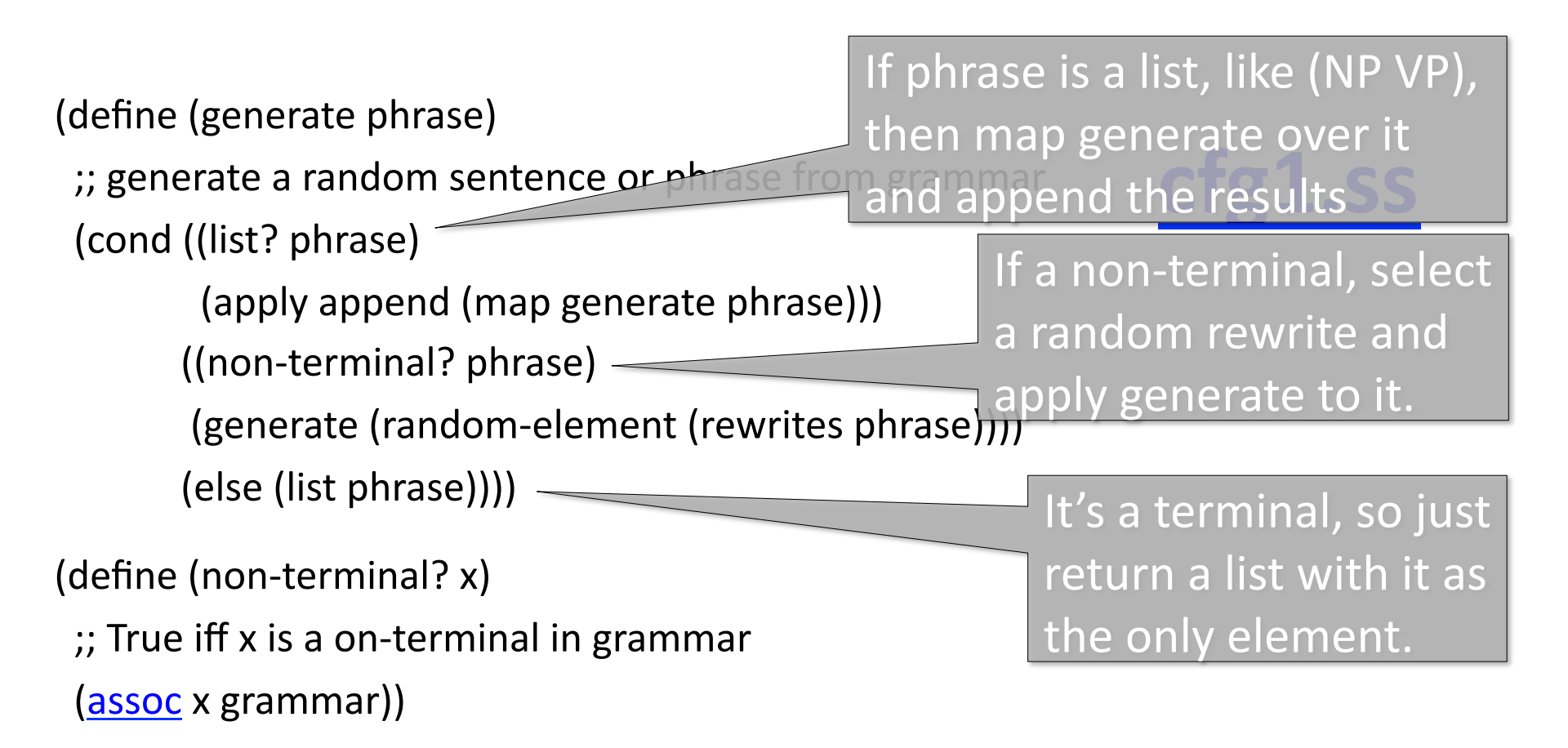

(define (rewrites non-terminal)

;; Return a list of the possible rewrites for non-terminal in grammar

(rest (rest (assoc non-terminal grammar))))

(define (random-element list)

 $\gamma$ ; returns a random top-level element from list

(list-ref list (random (length list))))

#### **Parameterizing generate**

- Let's change the package to not use global variables for grammar
- The *generate* function will take another parameter for the grammar and also pass it to *non-terminal?* and *rewrites*
- While we are at it, we'll make both parameters to *generate* optional with appropriate defaults

```
>"(load&"cfg2.ss")&
>"(generate)&
(a table liked the blue robot)
>"(generate&grammar&'NP)&
(the blue dog with a robot)
>"(define&g2&'((S&G>&(a&S&b)&(a&S&b)&(a&S&b)&())))&
>"(generate&g2)&
(a<sub>a</sub>a<sub>a</sub>a<sub>a</sub>b<sub>b</sub>b<sub>b</sub>b<sub>b</sub>)>"(generate&g2)&
(a<sub>a</sub>a<sub>a</sub>a<sub>a</sub>a<sub>a</sub>a<sub>a</sub>a<sub>b</sub>b<sub>b</sub>b<sub>b</sub>b<sub>b</sub>b<sub>b</sub>b<sub>b</sub>)>"(generate&g2)&
()>"(generate&g2)&
(a a b b)
```
**cfg2.ss session%**

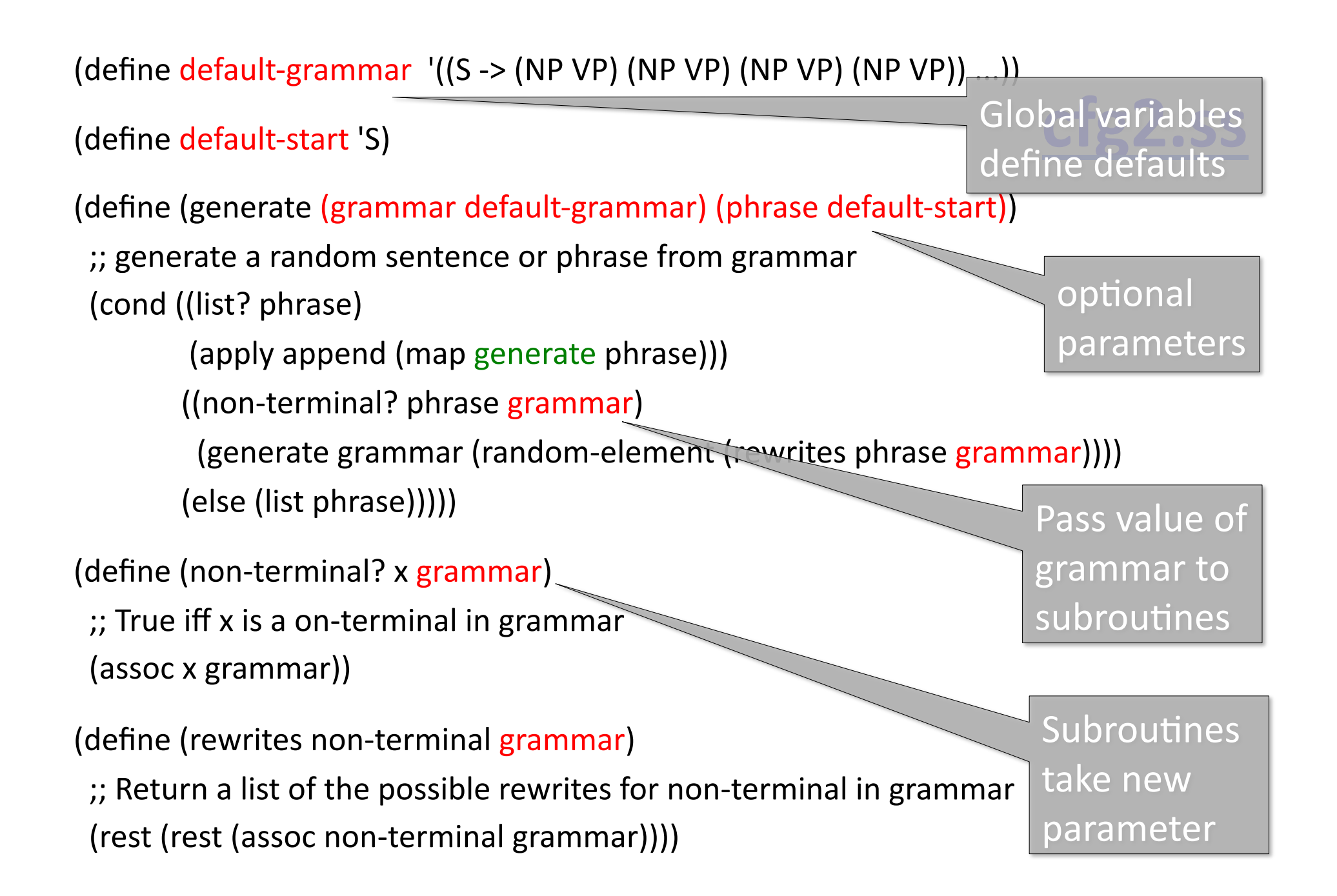

(define default-grammar  $'(S \rightarrow (NP VP) (NP VP) (NP VP) (NP VP))$  ...))

(define default-start 'S)

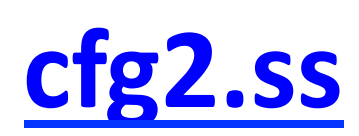

(define (generate (grammar default-grammar) (phrase default-start))

;; generate a random sentence or phrase from grammar

(cond ((list? phrase)

(apply append (map generate phrase)))

((non-terminal? phrase grammar)

writes phrase grammar)))) (generate grammar (random-element)

(else (list phrase)))))

(define (non-terminal? x grammar)

;; True iff x is a on-terminal in grammar (assoc x grammar))

(define (rewrites non-terminal grammar)

generate takes  $2$  args – we want the  $1<sup>st</sup>$  to be grammar's current value and the 2<sup>nd</sup> to come from the list

;; Return a list of the possible rewrites for non-terminal in grammar

(rest (rest (assoc non-terminal grammar))))

(define default-grammar  $'(S \rightarrow (NP VP) (NP VP) (NP VP) (NP VP))$  ...))

(define default-start 'S)

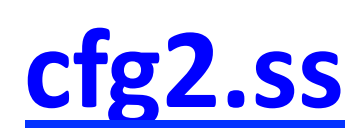

(define (generate (grammar default-grammar) (phrase default-start))

;; generate a random sentence or phrase from grammar

(cond ((list? phrase)

(apply append (map (curry generate grammar) phrase)))

((non-terminal? phrase grammar)

(generate grammar (random-element (rewrites phrase grammar))))  $(else (list phrase))))$ 

(define (non-terminal? x grammar)

;; True iff x is a on-terminal in grammar

(assoc x grammar))

(define (rewrites non-terminal grammar)

;; Return a list of the possible rewrites for non-terminal in grammar

(rest (rest (assoc non-terminal grammar))))

#### **Curried functions**

- Curried functions have lots of applictions in programming language theory
- The curry operator is also a neat trick in our functional programming toolbox
- You can add them to Python and other languages, if the underlying language has the right support